Калужский филиал ПГУПС

## **Фонд оценочных средств**

## **по учебной дисциплине**

*ОП.07 Информационные технологии в профессиональной деятельности*

программы подготовки специалистов среднего звена

по специальности СПО

*23.02.04 Техническая эксплуатация подъемнотранспортных, строительных, дорожных машин и оборудования (по отраслям)* 

Базовая подготовка

Разработан на основе Федерального государственного образовательного стандарта среднего профессионального образования по специальности *23.02.04 Техническая эксплуатация подъемно-транспортных, строительных, дорожных машин и оборудования (по отраслям)*

# **Разработчик(и):**

Калужский филиал ПГУПС преподаватель И.В. Мазина (место работы) (занимаемая должность) (инициалы, фамилия)

Утверждаю Заместитель директора по учебной работе \_\_\_\_\_\_\_\_\_\_\_\_\_/\_А.В. Полевой\_/ «\_30\_»\_июня\_2021 г.

Одобрено на заседании цикловой комиссии

Протокол № 11\_ от « $28$ » июня  $2021$  г.

Председатель ЦК \_\_\_\_\_\_\_\_\_\_\_\_\_\_ /\_Е.А. Фролова\_/

## **СОДЕРЖАНИЕ**

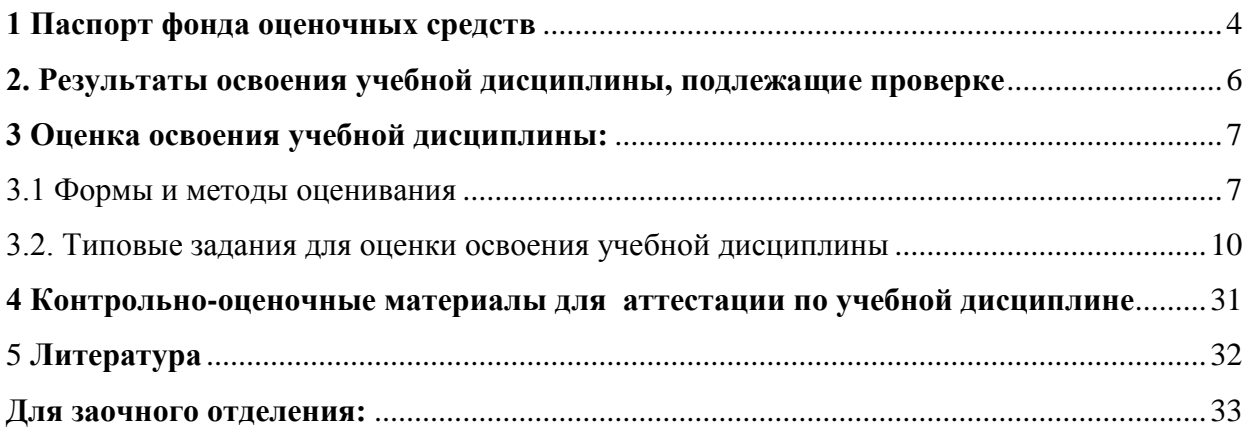

#### **1 Паспорт фонда оценочных средств**

<span id="page-3-0"></span>В результате освоения учебной дисциплины «Информационные технологии в профессиональной деятельности» обучающийся должен обладать предусмотренными ФГОС по специальности СПО 23.02.04 Техническая эксплуатация подъемно-транспортных, строительных, дорожных машин и оборудования (по отраслям) следующими умениями, знаниями, которые формируют профессиональную компетенцию, общими компетенциями и профессиональными компетенциями:

У 1.использовать средства вычислительной техники в профессиональной деятельности;

У 2.применять компьютерные и телекоммуникационные средства в профессиональной деятельности.

З 1. состав, функции и возможности использования информационных и телекоммуникационных технологий в профессиональной деятельности;

З 2. моделирование и прогнозирование в профессиональной деятельности.

ОК 1. Понимать сущность и социальную значимость своей будущей профессии, проявлять к ней устойчивый интерес.

ОК 2. Организовывать собственную деятельность, выбирать типовые методы и способы выполнения профессиональных задач, оценивать их эффективность и качество.

ОК 3. Принимать решения в стандартных и нестандартных ситуациях и нести за них ответственность.

ОК 4. Осуществлять поиск и использование информации, необходимой для эффективного выполнения профессиональных задач, профессионального и личностного развития.

ОК 5. Использовать информационно-коммуникационные технологии в профессиональной деятельности.

ОК 6. Работать в коллективе и команде, эффективно общаться с коллегами, руководством, потребителями.

ОК 7. Брать на себя ответственность за работу членов команды (подчиненных), результат выполнения заданий.

ОК 8. Самостоятельно определять задачи профессионального и личностного развития, заниматься самообразованием, осознанно планировать повышение квалификации.

ОК 9. Ориентироваться в условиях частой смены технологий в профессиональной деятельности.

ПК 1.1. Обеспечивать безопасность движения транспортных средств при производстве работ.

ПК 1.2. Обеспечивать безопасное и качественное выполнение работ при использовании подъемно-транспортных, строительных, дорожных машин и механизмов.

ПК 1.3. Выполнять требования нормативно-технической документации по организации эксплуатации машин при строительстве, содержании и ремонте дорог.

ПК 2.1. Выполнять регламентные работы по техническому обслуживанию и ремонту подъемно-транспортных, строительных, дорожных машин и оборудования в соответствии с требованиями технологических процессов.

ПК 2.2. Контролировать качество выполнения работ по техническому обслуживанию и ремонту подъемно-транспортных, строительных, дорожных машин и оборудования.

ПК 2.3. Определять техническое состояние систем и механизмов подъемнотранспортных, строительных, дорожных машин и оборудования.

ПК 2.4. Вести учетно-отчетную документацию по техническому обслуживанию и ремонту подъемно-транспортных, строительных, дорожных машин и оборудования.

ПК 3.1. Организовывать работу персонала по эксплуатации подъемно-транспортных, строительных, дорожных машин и оборудования.

ПК 3.2. Осуществлять контроль за соблюдением технологической дисциплины при выполнении работ.

ПК 3.3. Составлять и оформлять техническую и отчетную документацию о работе ремонтно-механического отделения структурного подразделения.

ПК 3.4. Участвовать в подготовке документации для лицензирования производственной деятельности структурного подразделения.

Формой аттестации по учебной дисциплине является дифференцированный зачет.

## <span id="page-5-0"></span>2. Результаты освоения учебной дисциплины, подлежащие проверке

2.1. В результате аттестации по учебной дисциплине осуществляется комплексная проверка следующих умений и знаний, а также динамика формирования общих компетенций

Таблица 1.1

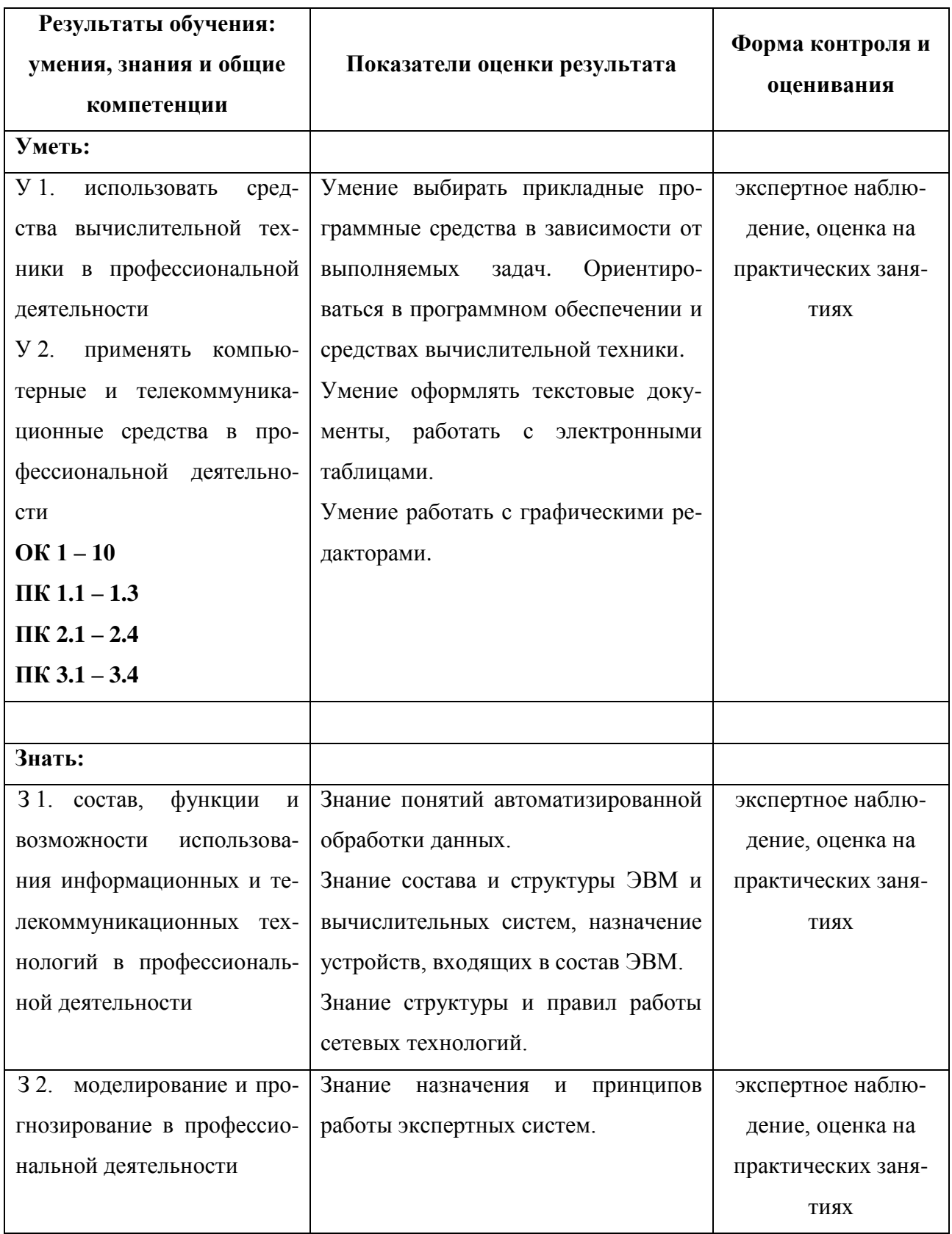

## <span id="page-6-0"></span>**3 Оценка освоения учебной дисциплины:**

#### *3.1 Формы и методы оценивания*

<span id="page-6-1"></span>Предметом оценки служат умения и знания, предусмотренные ФГОС по дисциплине «Информационные технологии в профессиональной деятельности», направленные на формирование общих и профессиональных компетенций.

# Контроль и оценка освоения учебной дисциплины по темам (разделам)

Таблица 2.2

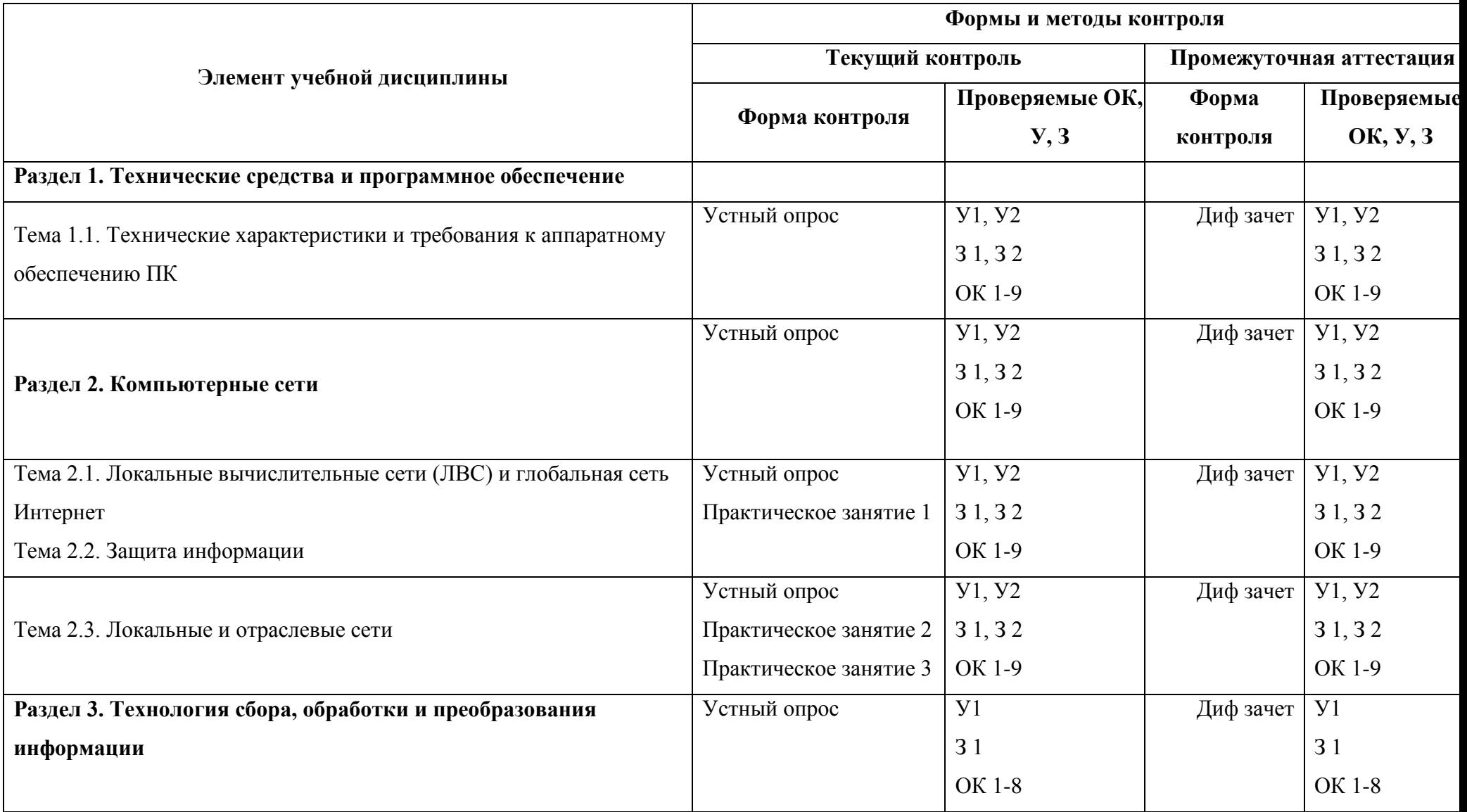

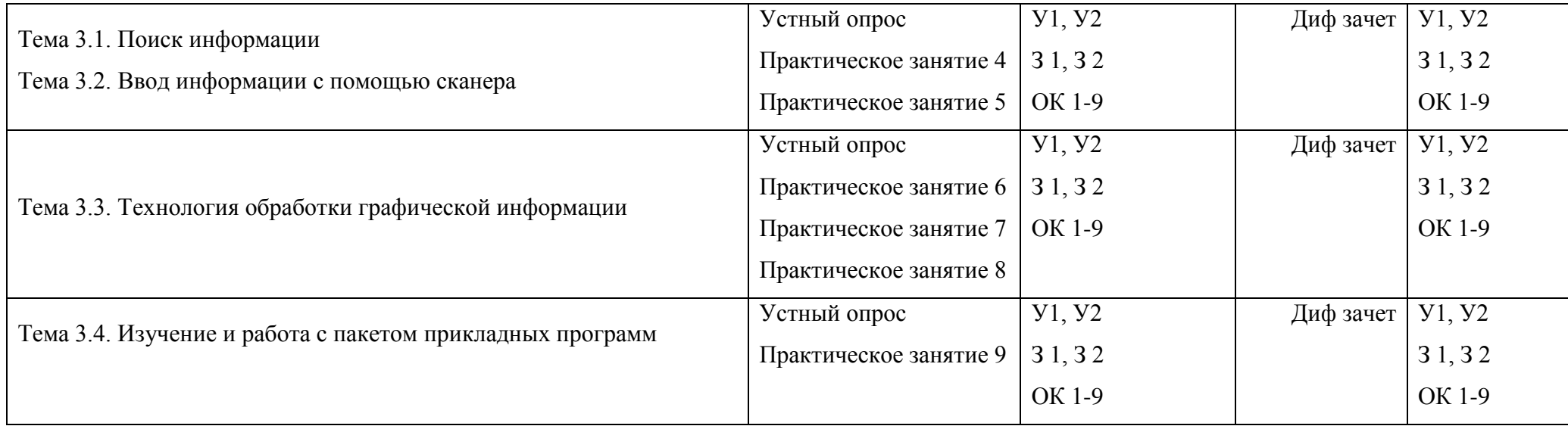

### <span id="page-9-0"></span>**3.2. Типовые задания для оценки освоения учебной дисциплины**

### **3.2.1. Типовые задания для оценки знаний.**

### **1. Практические занятия**

#### **Практическое занятие 1**

### *Изучение способов обмена информацией в локальной сети.*

*Цель:* Изучить способы обмена информацией в локальной сети.

#### *Ход работы:*

1. Описать процесс обмена информацией.

 $\checkmark$  источники информации (а) на ж.д. транспорте;

 какие устройства осуществляют процесс сбора, обработки, отображения, кодирования и передачу информации (б) на железной дороге;

какие каналы для передачи данных используются на железной дороге;

 какие устройства осуществляют процесс приема-выдачи информации (в) на железной дороге;

- какие подразделения используют информацию (г)
- 2. Описать назначение локальной сети.
- 3. Рассмотреть топологии сети.
- 4. Способы передачи информации в локальной сети.
- 5. Сделать выводы по работе.

### *Выполнение:*

1. Обмен информацией производится по каналам передачи информации. Каналы передачи информации могут использовать различные физические принципы. Так, при непосредственном общении людей информация передается с помощью звуковых волн, а при разговоре по телефону — с помощью электрических сигналов, которые распространяются по линиям связи. Компьютеры могут обмениваться информацией с использованием каналов связи различной физической природы: кабельных, оптоволоконных, радиоканалов и др.

Общая схема информационного процесса представлена на рис. 1.

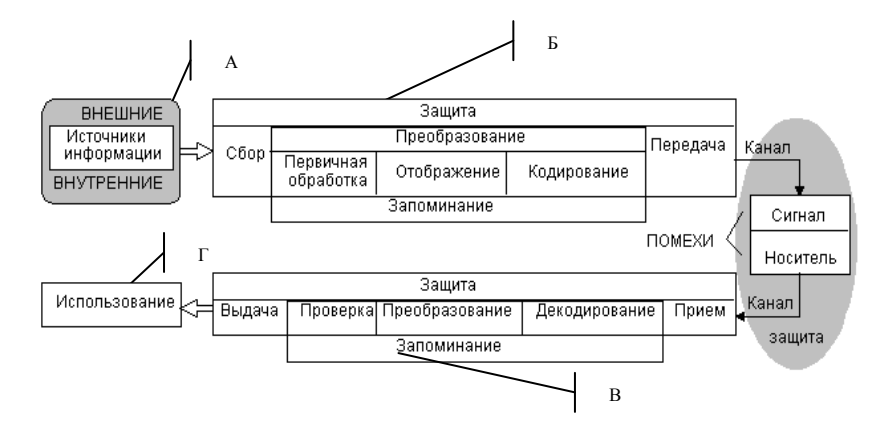

Рис. 1. Схема информационного процесса

Основной характеристикой каналов передачи информации является их пропускная способность (скорость передачи информации). Пропускная способность канала равна количеству информации, которое может передаваться по нему в единицу времени.

Обычно пропускная способность измеряется в битах в секунду (бит/с) и кратных единицах Кбит/с и Мбит/с. Однако иногда в качестве единицы измерения используется байт в секунду (байт/с) и кратные ему единицы Кбайт/с и Мбайт/с.

2. *Локальная сеть* объединяет несколько компьютеров и дает возможность пользователям совместно использовать ресурсы компьютеров, а также подключенных к сети периферийных устройств (принтеров, плоттеров, дисков, модемов и др.).

В небольших локальных сетях все компьютеры обычно равноправны, то есть пользователи самостоятельно решают, какие ресурсы своего компьютера (диски, каталоги, файлы) сделать общедоступными по сети. Такие сети называются *одноранговыми.*

Если к локальной сети подключено более 10 компьютеров, одноранговая сеть может оказаться недостаточно производительной. Для увеличения производительности, а также в целях обеспечения большей надежности при хранении информации в сети некоторые компьютеры специально выделяются для хранения файлов и программных приложений. Такие компьютеры называются *серверами,* а локальная сеть — *сетью на основе сервера.*

Соединение компьютеров (сетевых адаптеров) между собой производится с помощью кабелей различных типов (коаксиального, витой пары, оптоволоконного). Для подключения к локальной сети портативных компьютеров часто используется беспроводное подключение, при котором передача данных осуществляется с помощью электромагнитных волн.

3. Общая схема соединения компьютеров в локальной сети называется *топологией сети*. Топологии сети могут быть различными.

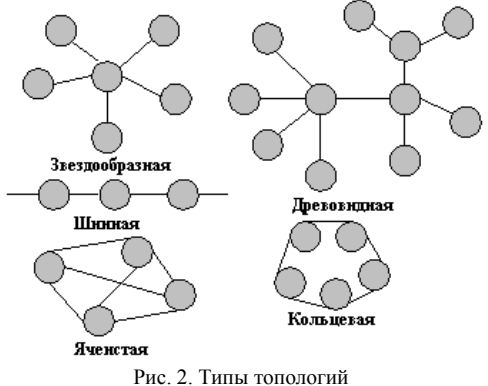

подключаются все компьютеры сети.

Существуют пять основных топологий (рис. 2): общая шина (Bus); кольцо (Ring); звезда (Star); древовидная (Tree); ячеистая (Mesh).

Общая шина – это тип сетевой топологии, в которой рабочие станции расположены вдоль одного участка кабеля, называемого сегментом. [Топология](http://sernam.ru/book_e_math.php?id=135) общая шина (рис. 3)

предполагает использование одного кабеля, к которому

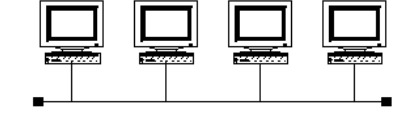

Рис. 3. Топология Общая шина

В случае топологии Общая шина кабель используется всеми станциями по очереди:

1. При передаче пакетов данных каждый компьютер адресует его конкретному

компьютеру ЛВС, передавая его по сетевому кабелю в виде электрических сигналов.

2. Пакет в виде электрических сигналов передается по «шине» в обоих направлениях всем компьютерам сети.

3. Однако информацию принимает только тот адрес, который соответствует адресу получателя, указанному в заголовке пакета.

«Шина» – пассивная [топология.](http://sernam.ru/book_e_math.php?id=135) Это значит, что компьютеры только «слушают» передаваемые по сети данные, но не перемещают их от отправителя к получателю. Поэтому, если один из компьютеров выйдет из строя, это не скажется на работе всей сети.

4. Данные в виде электрических сигналов распространяются по всей сети от одного конца кабеля к другому, и, достигая конца кабеля, будут отражаться и занимать «шину», что не позволит другим компьютерам осуществлять передачу.

5. Чтобы предотвратить отражение электрических сигналов, на каждом конце кабеля устанавливаются терминаторы (Т), поглощающие сигналы, прошедшие по «шине»,

6. При значительном расстоянии между PC (например, 180 м для тонкого коаксиального кабеля) в сегменте «шины» может наблюдаться ослабление электрического сигнала, что может привести к искажению или потере передаваемого пакета данных. В этом случае исходный сегмент следует разделить на два, установив между ними дополнительное устройство – репитер (повторитель), который усиливает принятый сигнал перед тем, как послать его дальше.

Правильно размещенные на длине сети повторители позволяют увеличить длину обслуживаемой сети и расстояние между соседними компьютерами. Следует помнить, что все концы сетевого кабеля должны быть к чему-либо подключены: к PC, терминатору или повторителю.

Разрыв сетевого кабеля или отсоединение одного из его концов приводит к прекращению функционирования сети. Сеть «падает». Сами PC сети остаются полностью работоспособными, но не могут взаимодействовать друг с другом. Если ЛВС на основе сервера, где большая часть программных и информационных ресурсов хранится на сервере, то PC, хотя и остаются работоспособными, но для практической работы малопригодны.

Кольцо – это топология ЛВС, в которой каждая станция соединена с двумя другими станциями, образуя кольцо (рис. 4). Данные передаются от одной рабочей станции к другой в одном направлении (по кольцу).

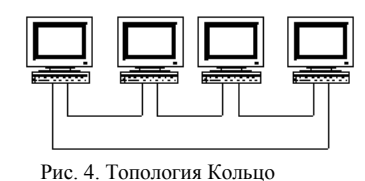

Каждый ПК работает как повторитель, ретранслируя сообщения к следующему ПК, т.е. данные, передаются от одного компьютера к другому как бы по эстафете. Если компьютер получает данные, предназначенные для другого компьютера, он передает их дальше по кольцу, в ином случае они дальше не передаются. Основная проблема при кольцевой

топологии заключается в том, что каждая рабочая станция должна активно участвовать в пересылке информации, и в случае выхода из строя хотя бы одной из них, вся сеть парализуется. Подключение новой рабочей станции требует краткосрочного выключения сети, т.к. во время установки кольцо должно быть разомкнуто. Топология Кольцо имеет хорошо предсказуемое время отклика, определяемое числом рабочих станций.

Звезда – это топология ЛВС (рис. 5), в которой все рабочие станции присоединены к центральному узлу (например, к концентратору), который устанавливает, поддерживает и разрывает связи между рабочими станциями. Преимуществом такой топологии является возможность простого

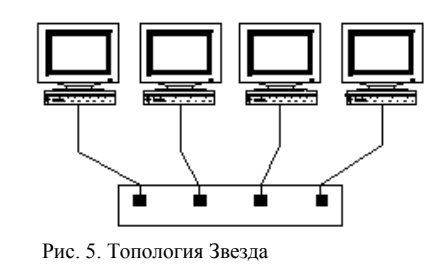

исключения неисправного узла. Однако, если неисправен центральный узел, вся сеть выходит из строя.

В этом случае каждый компьютер через специальный [сетевой адаптер](http://sernam.ru/book_icn.php?id=29) подключается отдельным кабелем к объединяющему устройству. При необходимости можно объединять вместе несколько сетей с топологией Звезда, при этом получаются разветвленные конфигурации сети. В каждой точке ветвления необходимо использовать специальные соединители (распределители, повторители или устройства доступа).

Звездообразная топология обеспечивает защиту от разрыва кабеля. Если кабель рабочей станции будет поврежден, это не приведет к выходу из строя всего сегмента сети. Она позволяет также легко диагностировать проблемы подключения, так как каждая рабочая станция имеет свой собственный кабельный сегмент, подключенный к концентратору. Для диагностики достаточно найти разрыв кабеля, который ведет к неработающей станции. Остальная часть сети продолжает нормально работать.

Сравнительные характеристики базовых сетевых [топологий](http://sernam.ru/book_e_math.php?id=135) представлены в табл. 1.

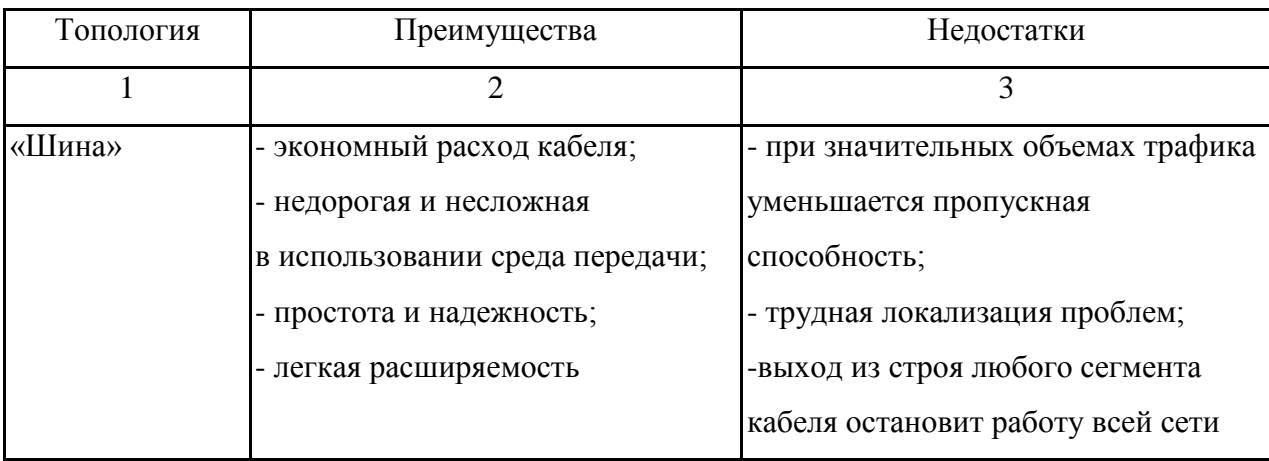

Таблица1. Сравнительные характеристики базовых сетевых топологий

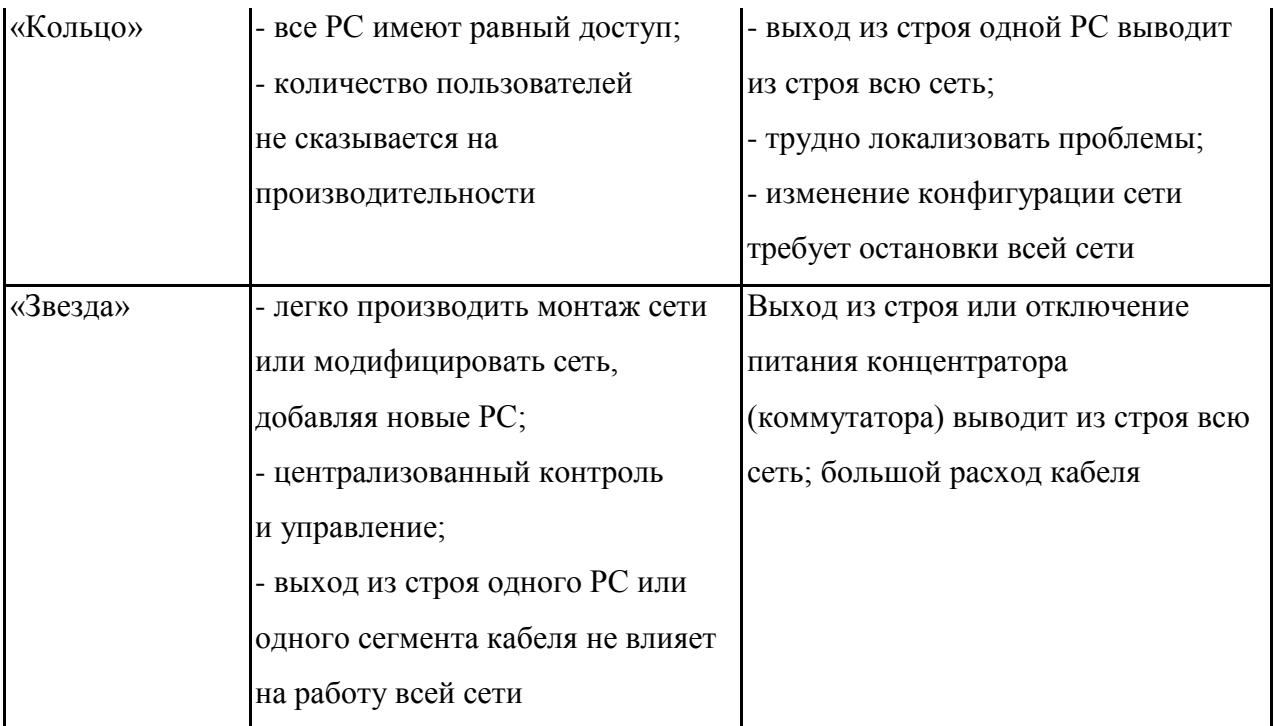

*Вывод:*

# **Практическое занятие 2**

### *Работа в Internet.*

*Цель:* ознакомиться с назначением служб Internet и обменом информацией с помощью этих служб.

*Ход работы:* 

Наиболее подходящим для классификации сервисов Интернет является деление на сервисы интерактивные, прямые и отложенного чтения. Эти группы объединяют сервисы по большому числу признаков.

Сервисы, относящиеся к классу **отложенного чтения**, наиболее распространены, наиболее универсальны и наименее требовательны к ресурсам компьютеров и линиям связи.

Основным признаком этой группы является та особенность, что запрос и получение информации могут быть достаточно сильно разделены по времени. Сюда относится, например, электронная почта.

Сервисы **прямого обращения** характерны тем, что информация по запросу возвращается немедленно. Однако от получателя информации не требуется немедленной реакции.

Сервисы, где требуется немедленная реакция на полученную информацию, то есть, получаемая информация является, по сути дела, запросом, относятся к **интерактивным сервисам**.

В обычной связи аналогами сервисов интерактивных, прямых и отложенного чтения являются, например, телефон, факс и письменная корреспонденция.

#### **Электронная почта**

Электронная почта (e-mail) - первый из сервисов Интернет, наиболее распространенный и эффективный из них.

Электронная почта - типичный сервис отложенного чтения (off-line). Вы посылаете ваше сообщение, как правило, в виде обычного текста, адресат получает его на свой компьютер через какой-то, возможно достаточно длительный промежуток времени, и читает ваше сообщение тогда, когда ему будет удобно.

Скорость доставки сообщений электронной почты сильно зависит от того, каким образом она передается. Путь электронного письма между двумя машинами, непосредственно подключенными к Интернет, занимает секунды, и при этом вероятность потери или подмены письма минимальна. С другой стороны, если вы пользуетесь для передачи своих электронных писем технологиями FTN (последовательной передачи файлов многими компьютерами по цепочке), и посылаете письмо в какую-нибудь экзотическую сеть, то письмо, во-первых, будет идти долго - дни и даже недели, во-вторых, будет иметь большие шансы просто потеряться при обрыве связи во время передачи по цепочке, втретьих, его могут легко подменить где-то в пути следования.

#### **Сетевые новости Usenet**

Сетевые новости Usenet, или, как их принято называть в российских сетях, телеконференции - это, пожалуй, второй по распространенности сервис Интернет. Если электронная почта передает сообщения по принципу "от одного - одному", то сетевые новости передают сообщения "от одного - многим". Механизм передачи каждого сообщения похож на передачу слухов: каждый узел сети, узнавший что-то новое (то есть, получивший новое сообщение), передает новость всем знакомым узлам, то есть, всем тем узлам, с кем он обменивается новостями. Таким образом, посланное вами сообщение распространяется, многократно дублируясь, по сети, достигая за довольно короткие сроки всех участников телеконференций Usenet во всем мире. При этом в обсуждении интересующей вас темы может участвовать множество людей, независимо от того, где они находятся физически, и вы можете найти собеседников для обсуждения самых необычных тем. Число пользователей Usenet весьма велико - по оценкам UUNET technologies, количество новых сообщений, поступающих в телеконференции ежедневно, составляет около миллиона.

Новости разделены по иерархически организованным тематическим группам, и имя каждой группы состоит из имен подуровней иерархии, разделенных точками, причем более общий уровень пишется первым.

#### **Списки рассылки**

Списки рассылки (maillists) - простой, но в то же время весьма полезный сервис Интернет. Это практически единственный сервис, не имеющий собственного протокола и

программы-клиента и работающий исключительно через электронную почту.

Идея работы списка рассылки состоит в том, что существует некий адрес электронной почты, который на самом деле является общим адресом многих людей - подписчиков этого списка рассылки. Вы посылаете письмо на этот адрес и ваше сообщение получат все люди, подписанные на этот список рассылки.

Такой сервис по задачам, которые он призван решать, похож на сетевые новости Usenet, но имеет и существенные отличия. Во-первых, сообщения, распространяемые по электронной почте, всегда будут прочитаны подписчиком, дождавшись его в почтовом ящике, в то время как статьи в сетевых новостях стираются по прошествии определенного времени и становятся недоступны. Во-вторых, списки рассылки более управляемы и конфиденциальны: администратор списка полностью контролирует набор подписчиков и может следить за содержанием сообщений.

### **FTP - передача файлов**

FTP – второй из Великих протоколов Интернет. Протокол FTP занимается исключительно файлами. Общаясь с FTP-сервером, вы будете видеть только список файлов на удаленном компьютере. Имена FTP-серверов, как правило, идентичны серверам WWW, только вместо http и www нужно будет набрать ftp.

#### **Система гипермедиа WWW**

WWW (World Wide Web - всемирная паутина) - самый популярный и интересный сервис Интернет сегодня, самое популярное и удобное средство работы с информацией.

WWW работает по принципу клиент-сервер, точнее, клиент-серверы: существует множество серверов, которые по запросу клиента возвращают ему гипермедийный документ - документ, состоящий из частей с разнообразным представлением информации (текст, звук, графика, трехмерные объекты), в котором каждый элемент может являться ссылкой на другой документ или его часть.

HTML (hypertext markup language, язык разметки гипертекста) – это формат гипермедийных документов, использующихся в WWW для предоставления информации.

URL (uniform resource locator, универсальный указатель на ресурс) – так называются те самые ссылки на информационные ресурсы Интернет.

HTTP (hypertext transfer protocol, протокол передачи гипертекста) – это название протокола, по которому взаимодействуют клиент и сервер WWW.

### **Сервисы IRC, MUD, MOO**

К интерактивным сервисам, служащим общению людей через Интернет, относится **IRC** - Internet Relay Chat, разговоры через Интернет. В Интернет существует сеть серверов IRC. Пользователи присоединяются к одному из каналов - тематических групп и участвуют в разговоре, который ведется не голосом, но текстом. Узлы IRC синхронизованы между собой,

так что, подключившись к ближайшему серверу, вы подключаетесь ко всей сети IRC.

Практическая ценность IRC невелика, автору неизвестны примеры коммерческого его применения - используется IRC в основном для развлечения.

Подобную функциональность несут еще два сервиса - MUD и MOO. Расшифровываются эти аббревиатуры как Multi User Dungeon (многопользовательская игра) и Object-Oriented MUD (объектно-ориентированный многопользовательский мир).

**MUD** - многопользовательские игры в Интернет, обычно ролевого или сказочного характера. Практической ценности не представляют, но также используются в часы досуга. К сожалению, подавляющее большинство таких игр текстового рода, что мешает их широкому распространению. Примеры реализации графических вариантов MUD существуют, но редки и недостаточно хороши. Основное их достоинство - возможность общения людей в игре, полобно IRC.

**MOO** - по средствам доступа похожа на MUD, но принципы, положенные в основу МОО, другие. В виртуальном мире МОО отсутствует игра, но зато создаются объекты и определяются их свойства и связи, что может иметь применение в образовательных целях. Например, в виртуальных учебных аудиториях МОО проходят занятия курсов по C++ Глобальной Сетевой Академии (Global Network Academy) и проходят весьма успешно. Однако неудобный терминальный интерфейс МОО и малая распространенность не позволяют порекомендовать этот сервис для практического использования - слишком узок круг задач, решением которых он может послужить.

#### Интерактивное общение с помощью ICQ.

 $ICO$  (эта трехбуквенная аббревиатура образована из созвучия слов «I seek you» — «Я ищу тебя»). После подключения к Интернету пользователь может начинать общение с любым зарегистрированным в системе ICQ и подключенным в данный момент к Интернету пользователем.

Система интерактивного общения ICQ интегрирует различные формы общения: электронную почту, обмен текстовыми сообщениями (chat), интернет-телефонию, передачу файлов, поиск в сети людей и так далее.

#### Вывод:

#### Практическое занятие 3.

#### Зашита файлов и обеспечение доступа к ресурсам ПК.

Цель: Изучить виды мер обеспечения информационной безопасности. Ход работы:

- 1. Правовое регулирование проблем, связанных с информацией.
- $2.$ Проблемы защиты информации.
- 3. Средства защиты информации.

4. Назначение экранизирующих систем и требования к ним*.*

5. Сделать выводы по работе.

#### *Выполнение:*

### *1. Правовое регулирование проблем, связанных с информацией.*

Правовая охрана программ для ЭВМ и баз данных впервые в полном объеме введена в Российской Федерации Законом РФ «О правовой охране программ для электронных вычислительных машин и баз данных», который вступил в силу в 1992 году.

Для оповещения о своих правах разработчик программы может, начиная с первого выпуска в свет программы, использовать знак охраны авторского права, состоящий их трех элементов:

- буквы С в окружности или круглых скобках ©;
- наименования (имени) правообладателя;
- года первого выпуска программы в свет.

В мае 1996 года в Уголовный кодекс был впервые внесен раздел «Преступления в сфере компьютерной информации».

В разделе IX ("Преступления против общественной безопасности") имеется глава 28 -―Преступления в сфере компьютерной информации‖. Она содержит три статьи - 272 «Неправомерный доступ к компьютерной информации», 273 «Создание, использование и распространение вредоносных программ для ЭВМ» и 274 – «Нарушение правил эксплуатации ЭВМ, системы ЭВМ или их сети».

Уголовный кодекс стоит на страже всех аспектов информационной безопасности – доступности, целостности, конфиденциальности, предусматривая наказания за «уничтожение, блокирование, модификацию и копирование информации, нарушение работы ЭВМ, системы ЭВМ или их сети».

В 2002 году был принят Закон РФ «Об электронно-цифровой подписи», который стал законодательной основой электронного документооборота в России. По этому закону электронная цифровая подпись в электронном документе признается юридически равнозначной подписи в документе на бумажном носителе.

#### *2. Проблемы защиты информации.*

Как известно, чем проще доступ в Сеть, тем хуже ее информационная безопасность, поэтому с полным основанием можно сказать, что изначальная простота доступа в Internet хуже воровства, так как пользователь может даже и не узнать, что у него были скопированы файлы и программы, не говоря уже о возможности их порчи и корректировки.

Платой за пользование Internet является всеобщее снижение информационной безопасности, поэтому для предотвращения несанкционированного доступа к своим компьютерам все корпоративные и ведомственные сети, а также предприятия,

использующие технологию intranet, ставят фильтры (fire-wall) между внутренней сетью и Internet, что фактически означает выход из единого адресного пространства. Еще большую безопасность даст отход от протокола TCP/IP и доступ в Internet через шлюзы.

Безопасность данных является одной из главных проблем в Internet.

В области информации дилемма безопасности формулируется следующим образом: следует выбирать между защищенностью системы и ее открытостью.

#### 3. Средства защиты информации

По данным CERT Coordination Center в 1995 году было зарегистрировано 2421 инцидентов - взломов локальных сетей и серверов. По результатам опроса, проведенного Computer Security Institute (CSI) среди 500 наиболее крупных организаций, компаний и университетов с 1991 число незаконных вторжений возросло на 48.9 %, а потери, вызванные этими атаками, оцениваются в 66 млн. долларов США.

Одним из наиболее распространенных механизмов защиты от интернетовских бандитов - "хакеров" является применение межсетевых экранов - брэндмауэров (firewalls).

#### 4. Назначение экранизирующих систем и требования к ним.

Проблема межсетевого экранирования формулируется следующим образом. Пусть имеется две информационные системы или два множества информационных систем. Экран (firewall) - это средство разграничения доступа клиентов из одного множества систем к информации, хранящейся на серверах в другом множестве.

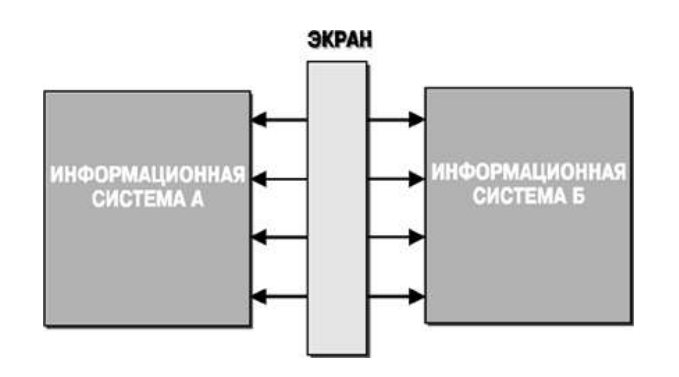

Экран FireWall. Рисунок 1.

Экран выполняет свои функции, контролируя все информационные потоки между двумя множествами информационных систем, работая ЭТИМИ как некоторая "информационная мембрана". В этом смысле экран можно представлять себе как набор фильтров, анализирующих проходящую через них информацию и, на основе заложенных в них алгоритмов, принимающих решение: пропустить ли эту информацию или отказать в ее пересылке. Кроме того, такая система может выполнять регистрацию событий, связанных с процессами разграничения доступа. в частности, фиксировать все "незаконные" попытки

доступа к информации и, дополнительно, сигнализировать о ситуациях, требующих немедленной реакции, то есть поднимать тревогу.

Проблемы при построении экранирующих систем:

Первое, очевидное требование к таким системам, это обеспечение безопасности внутренней (защищаемой) сети и полный контроль над внешними подключениями и сеансами связи.

Во-вторых, экранирующая система должна обладать мощными и гибкими средствами управления для простого и полного воплощения в жизнь политики безопасности организации и, кроме того, для обеспечения простой реконфигурации системы при изменении структуры сети.

В-третьих, экранирующая система должна работать незаметно для пользователей локальной сети и не затруднять выполнение ими легальных действий.

В-четвертых, экранирующая система должна работать достаточно эффективно и успевать обрабатывать весь входящий и исходящий трафик в "пиковых" режимах. Это необходимо для того, чтобы firewall нельзя было, образно говоря, "забросать" большим количеством вызовов, которые привели бы к нарушению ее работы.

Пятое. Система обеспечения безопасности должна быть сама надежно защищена от любых несанкционированных воздействий, поскольку она является ключом  $\mathbf{K}$ конфиденциальной информации в организации.

Шестое. В идеале, если у организации имеется несколько внешних подключений, в том числе и в удаленных филиалах, система управления экранами должна иметь возможность централизованно обеспечивать для них проведение единой политики безопасности.

Седьмое. Система Firewall должна иметь средства авторизации доступа пользователей через внешние подключения.

#### Практическое занятие 4

Тема: Поиск информации в сети Интернет

Цель: Освоить приемы работы с информационно-поисковыми системами.

#### Хол работы:

1. Ознакомиться с процессом поиска информации.

2. Выполнить задание, результаты записать в отчет по работе.

3. Сделать вывод.

#### Выполнение:

Поиск информации представляет собой процесс выявления в некотором множестве документов (текстов) всех тех, которые посвящены указанной теме (предмету),

удовлетворяют заранее определенному условию поиска (запросу) или содержат необходимые (соответствующие информационной потребности) факты, сведения, данные.

### ВИДЫ поиска:

Полнотекстовый поиск — поиск по всему содержимому документа.

Поиск по метаданным - это поиск по неким атрибутам документа, поддерживаемым системой — название документа, дата создания, размер, автор и т. д.

#### МЕТОДЫ поиска:

Адресный поиск Процесс поиска документов по чисто формальным признакам, указанным в запросе.

Семантический поиск Процесс поиска документов по их содержанию.

Документальный поиск Процесс поиска в хранилище информационно-поисковой системы первичных документов или в базе данных вторичных документов, соответствующих запросу пользователя.

Фактографический поиск Процесс поиска фактов, соответствующих информационному запросу.

### ЗАДАНИЕ:

1. Найдите информацию по теме согласно варианту, скопируйте в тестовый редактор, выберите главное, распечатайте. 1 страницу

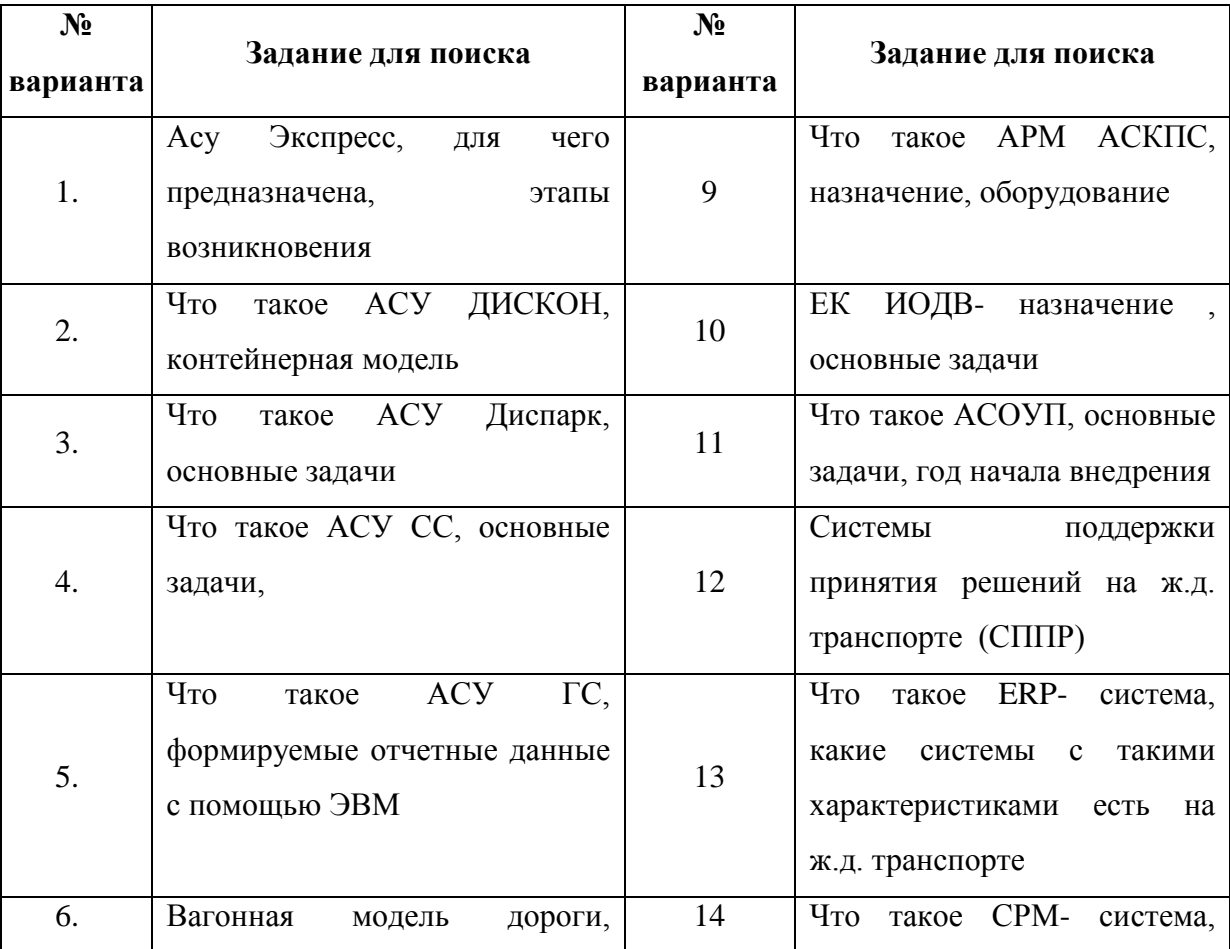

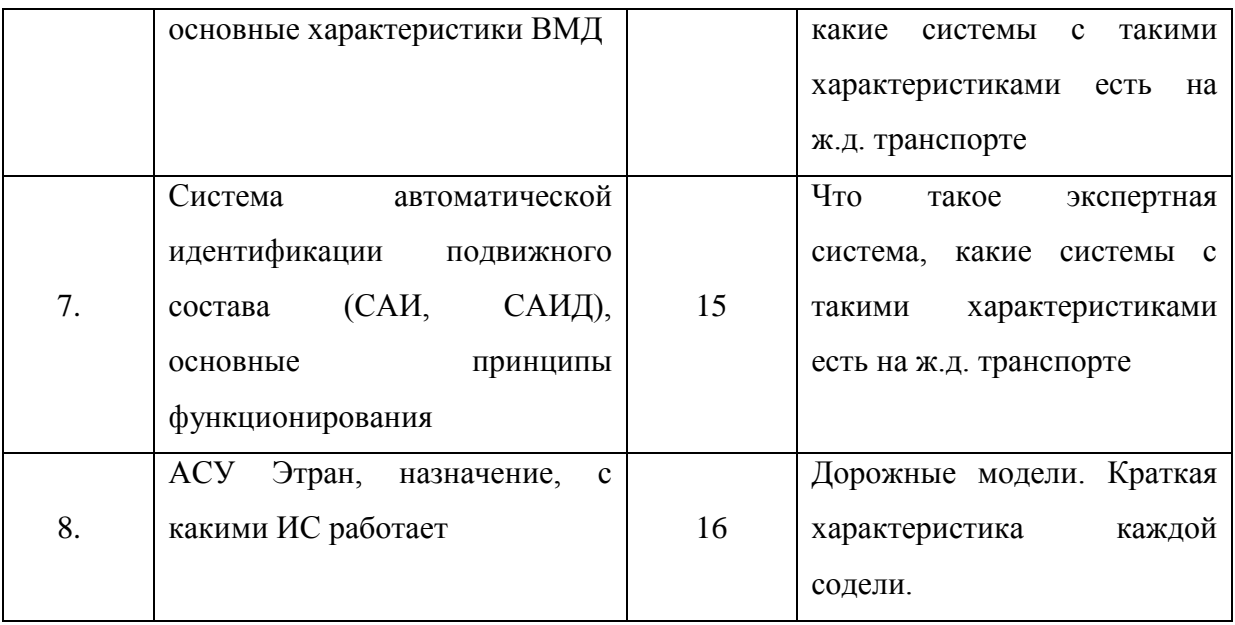

Вывод:

### Практическое занятие 5.

# Ввод информации с помощью сканера. Редактирование и форматирование сканированных документов.

Цель: Ознакомиться с программой ABBYY Fine Reader, научиться сканировать и распознавать сканированные документы; форматировать и редактировать сканированные документы с помощью текстового редактора MS Word.

### Ход работы:

1. Ознакомиться с программой ABBYY Fine Reader. Зарисовать окно программы.

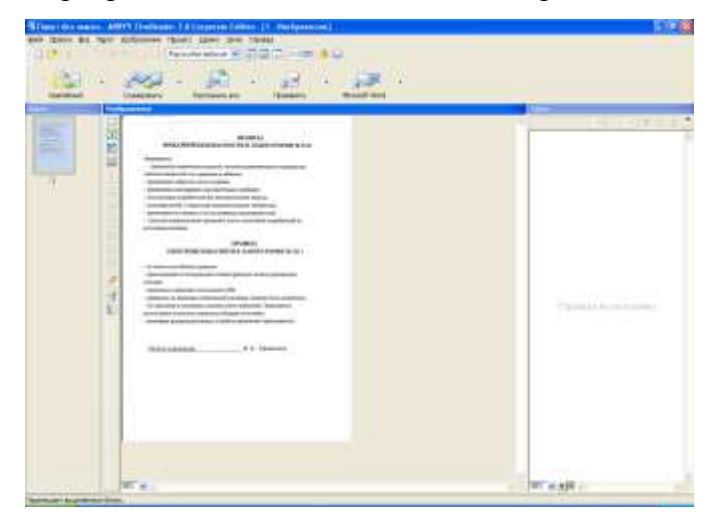

2. Отсканировать и распознать текстовый фрагмент, содержащий иллюстрацию и таблицу.

- 3. Сохранить сканированный документ в текстовом редакторе.
- 4. Отредактировать полученный после сканирования документ.
- $\checkmark$ Определить 2-3 заголовка разных уровней.

V Установить параметры для шрифта - Times New Roman, 12 пт

√ Установить параметры для абзацев - межстрочный интервал 1, красная строка 1,25, выравнивание по ширине.

- √ Сформировать автоматическое содержание.
- 5. Распечатать полученный документ.
- 6. Сделать выводы по работе.

Вывод:

### Практическое занятие 6.

### Работа в графическом редакторе Visio.

Цель: Научиться создавать графические документы, используя стандартные библиотеки графического редактора Visio.

### Ход работы:

- 1. Открыть редактор Visio Professional.
- 2. Зарисовать панель инструментов, описать назначение основных кнопок.

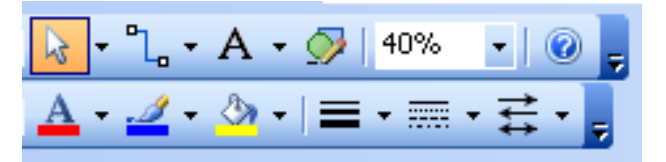

- 3. Для открытия библиотек символов используется меню File Stencils
- 4. Нарисовать рисунок по образцу.

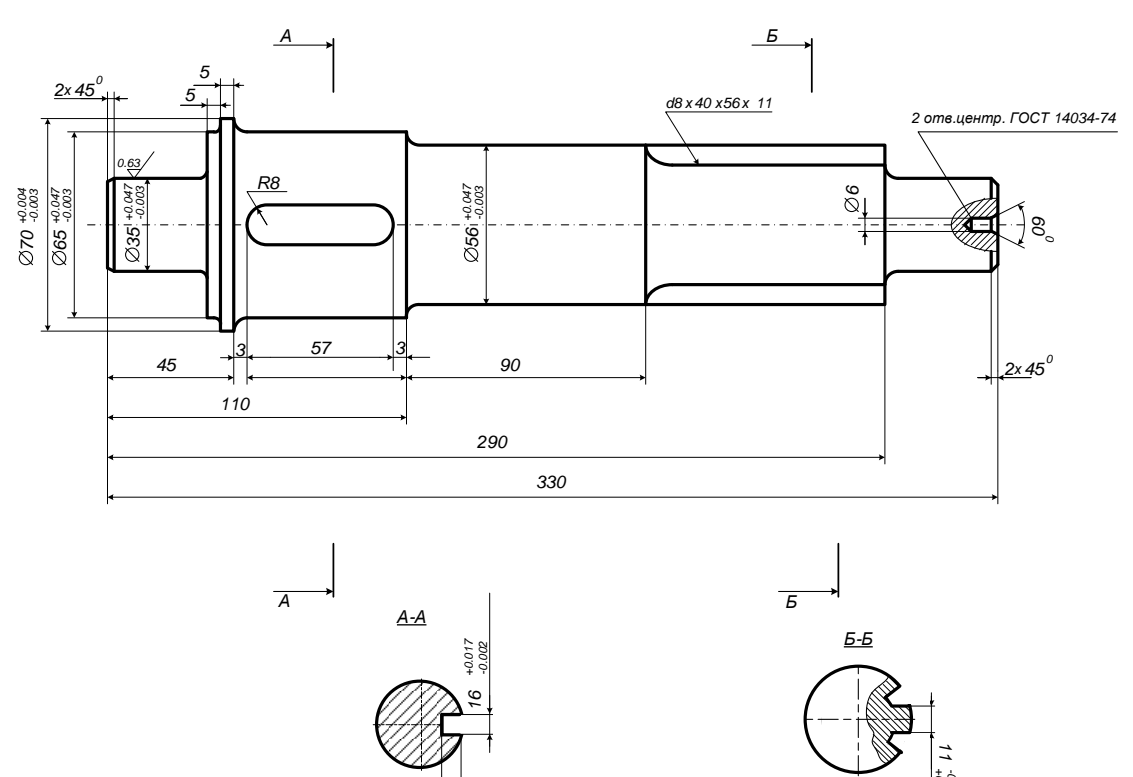

- 5. Распечатать полученный документ.
- 6. Сделать вывод по работе.

## **Практическое занятие 7**

### *Основные приемы работы в ПО Компас-3D.*

*Цель:* освоение основных приемов работы в ПО Компас-3D, построение плоских фигур и наненсение размеров на чертеже.

*Ход работы:*

- 1. Запустить редактор Компас-3D. (Пуск Программы Компас-3D)
- 2. Создать лист.
- 3. Заполнить основную надпись.
- 4. Построить чертеж по варианту.

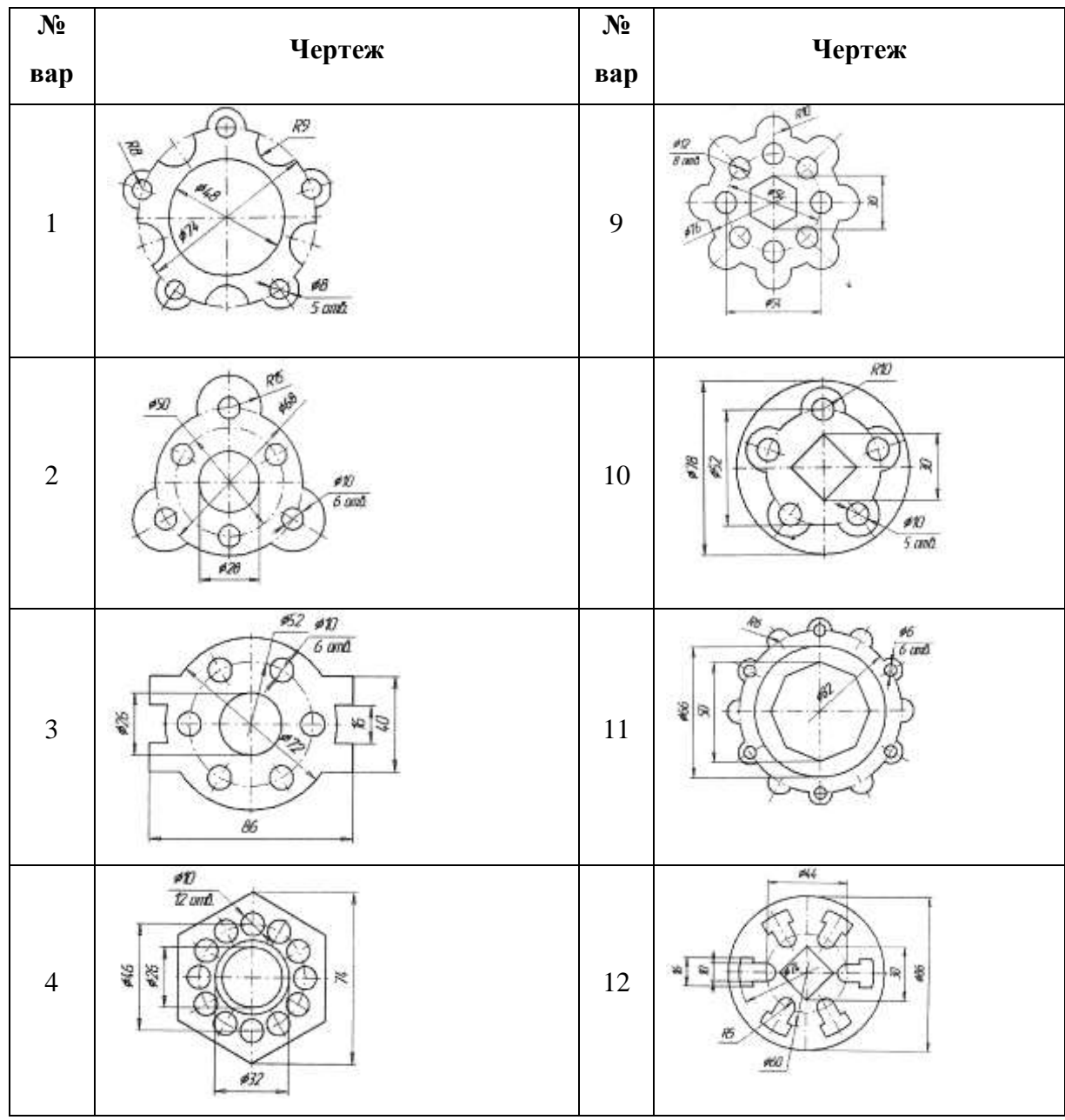

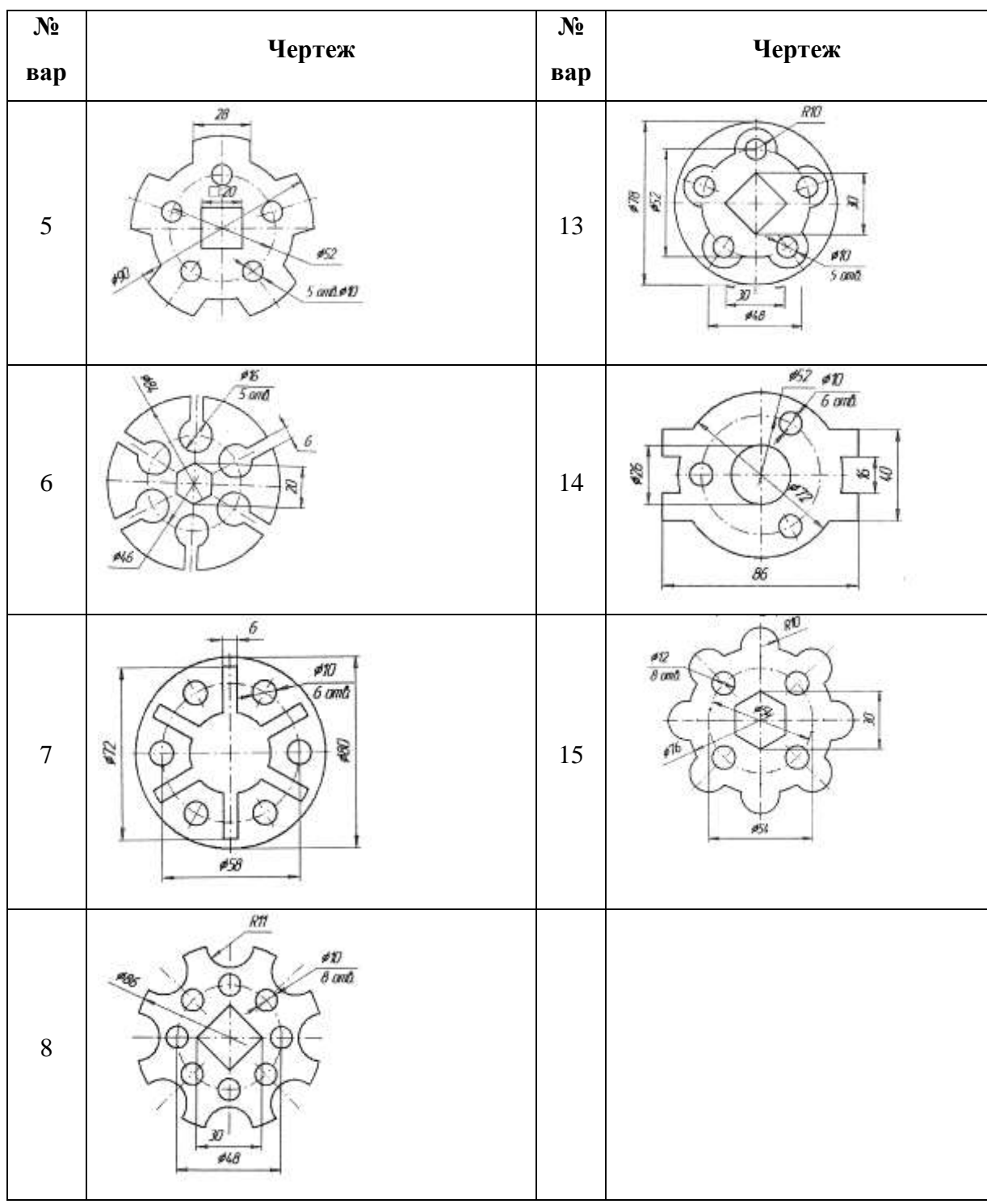

- 5. Найти площадь и периметр полученного замкнутого контура.
- 6. Распечатать полученный документ.
- 7. Сделать выводы по работе.

## **Практическое занятие 8.**

## *Работа с 3-хмерными объектами в ПО Компас-3D.*

*Цель:* освоение основных приемов работы с 3-хмерными объектами в ПО Компас-3D, внесение изменений в объекты, создание сечений.

*Ход работы:*

- 1. Запустить редактор Компас-3D. (Пуск Программы Компас-3D)
- 2. Файл Создать Деталь
- 3. Создать трехмерный объект согласно варианта.
- 4. Создать заготовку для чертежа, выбрать виды, необходимые на чертеже.
- 5. Нанести размеры на чертеж, заполнить основную надпись.
- 6. Распечатать полученный документ.

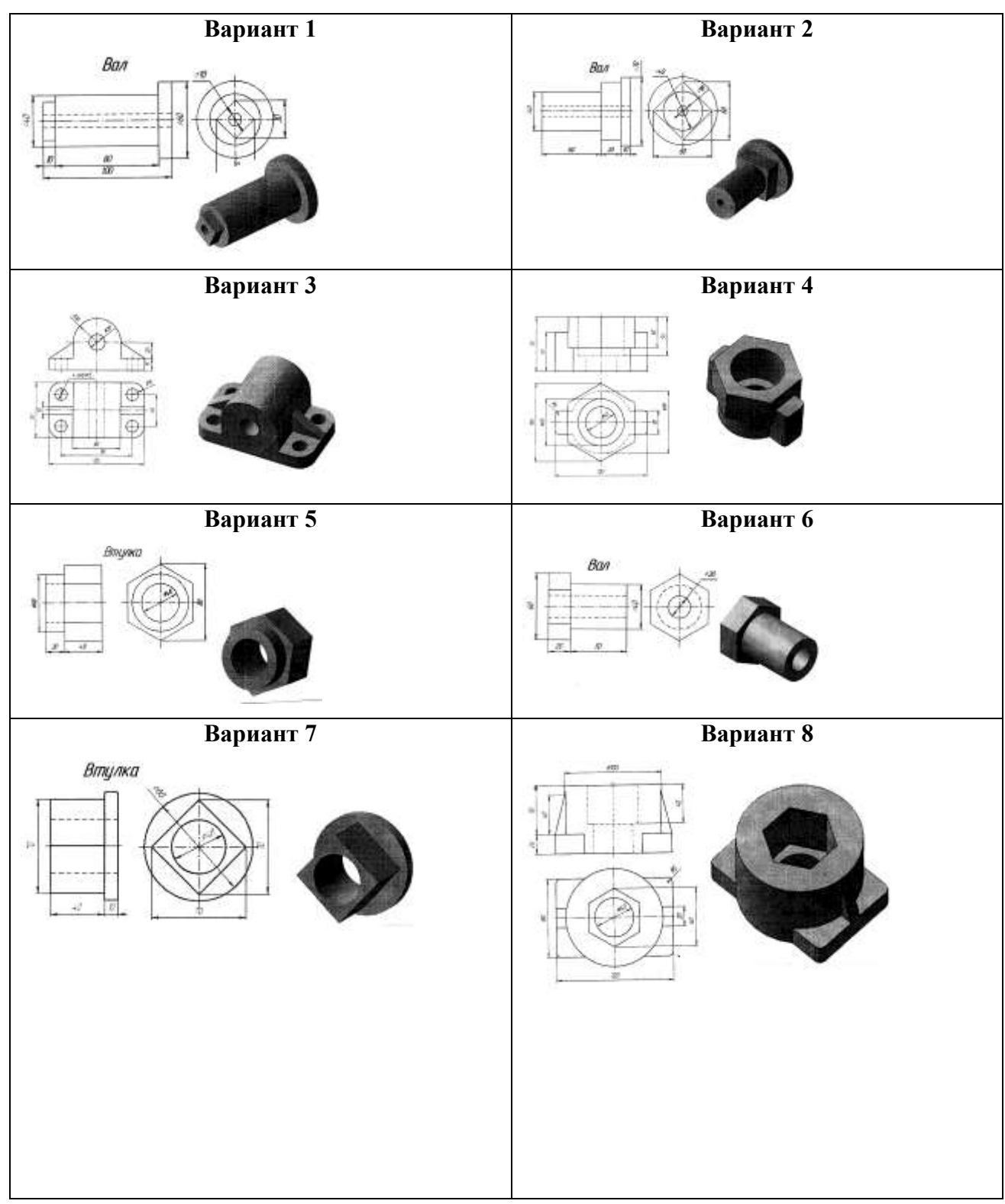

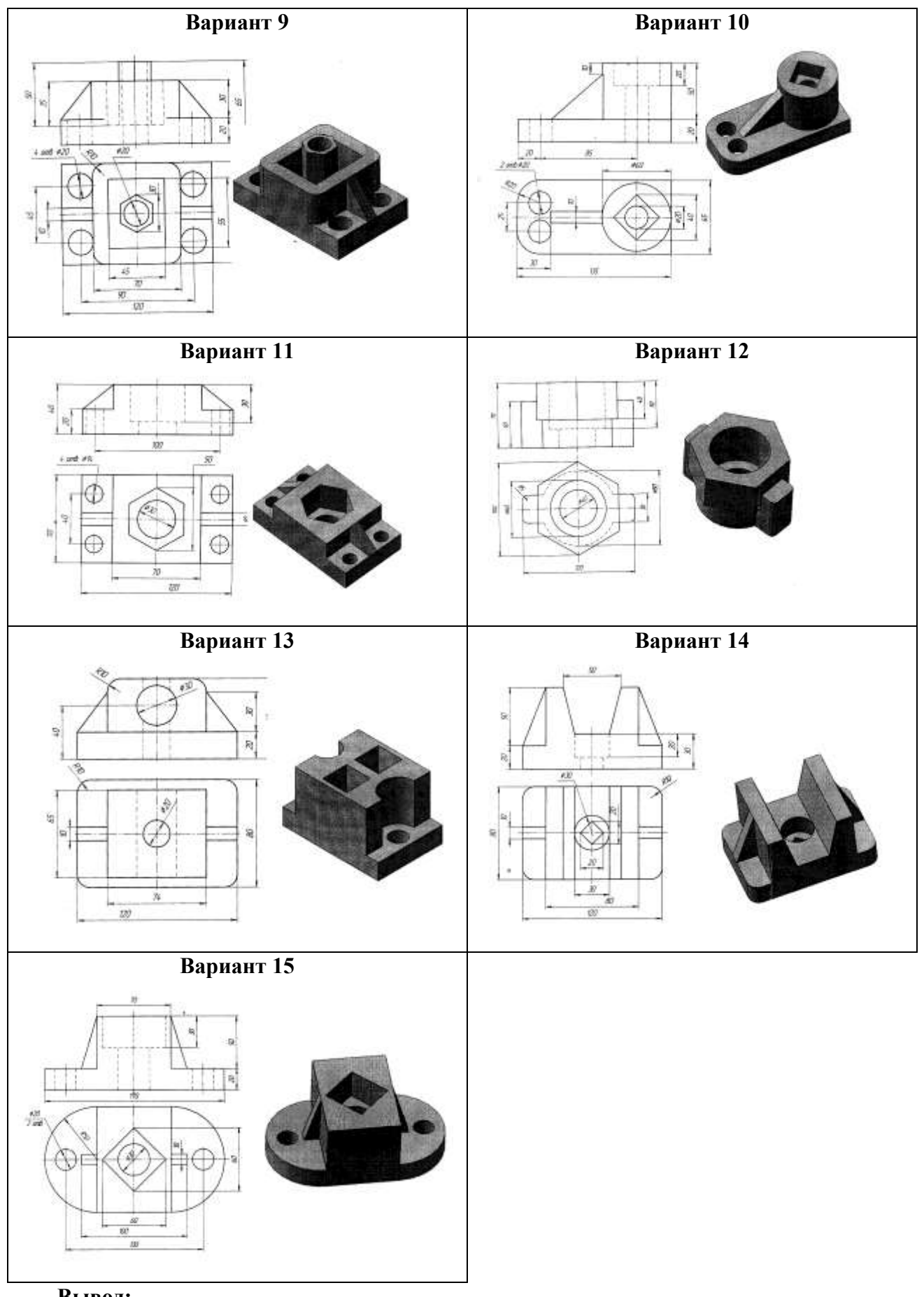

**Вывод:**

**Практическое занятие 9.**

#### *Изучение и работа с пакетом прикладных программ по профилю специальности.*

*Цель:* Ознакомиться с работой автоматизированной системы «Навигатор».

*Теория:*

Система «Навигатор» - это аппаратно-программный комплекс на базе портативного компьютера автоматизирующий работы по:

- цифровым настройкам контрольно-измерительной системы и органов управления путевой машины;

- машинной съемки натурного положения пути и расчетам координат существующего пути в плане и профиле по стрелам изгиба асимметричных хорд путевой машины;

- расчетам оптимального пространственного положения пути с учетом условий эксплуатации, технических, технологических, габаритных и иных требований и ограничений;

- управлению машинной выправкой с точной постановкой пути в заданное положение, при текущем содержании и ремонтах пути;

- документированию результатов расчетов и паспортизации параметров плана линии, продольного профиля и возвышения наружного рельса.

По своим функциям и показателям назначения система «Навигатор» выходит далеко за рамки простой системы управления машинной выправкой пути по задаваемым извне геометрическим параметрам, содержащим неизбежные ошибки. Основная особенность системы «Навигатор» заключается в том, что она сама точно рассчитывает оптимальное пространственное положение пути по данным детальной машинной съемки натурного положения пути. При этом не требуется проводить геодезические измерения и какие-либо дополнительные расчеты вне системы. Методы расчетов выправки участков пути неограниченной сложности в плане и профиле, реализованные в системе «Навигатор», обеспечивают получение строго параметрических решений по проектной кривизне без сглаживания неровностей при произвольных ограничениях сдвигов и подъемок пути.

Результаты расчетов выводятся на экран и печать в виде графиков и таблиц проектных параметров, разбивочных данных и программных заданий для управления машинной выправкой.

Машинная выправка осуществляется автоматически под управлением программного задания, построенного по результатам расчетов, с регистрацией и контролем результатов выправки. Процесс выправки отображается на экране компьютера и индикаторах машины.

Система «Навигатор» отличается универсальностью и мобильностью, т.е. легко подключается к любой выправочно-подбивочно-рихтовочной машине. Универсальная версия системы «Навигатор» может устанавливаться на любые типы выправочных машин и их

модификаций (более 30 разновидностей).

Другими отличительными чертами системы являются автономность, многофункциональность, технологичность, информативность, предсказуемость результатов выправки, высокая точность и эффективность.

Автоматизированная система «Навигатор» является мощным средством инженерноинформационного обеспечения выправочных работ, способствует резкому улучшению состояния пути, снижению эксплуатационных расходов и повышению уровня безопасности движения поездов.

*Вывод:*

## **2. Устные опросы**

### **Раздел 1. Технические средства и программное обеспечение**

Тема 1.1. Технические характеристики и требования к аппаратному обеспечению ПК

- Структура вычислительных и телекоммуникационных средств.
- Программное обеспечение общего и специализированного назначения.

### **Раздел 2. Компьютерные сети**

Тема 2.1. Локальные вычислительные сети (ЛВС) и глобальная сеть Интернет

Тема 2.2. Защита информации

- Компьютерные сети, классификация, топология ЛВС.
- Глобальная сеть Интернет.
- Адресация в Интернет. Протокол TCP/IP.
- Сервисы Интернет.
- Угрозы информационной безопасности.
- Защита информации.

Тема 2.3. Локальные и отраслевые сети

Интранет

### **Раздел 3. Технология сбора, обработки и преобразования информации**

Тема 3.1. Поиск информации

Тема 3.2. Ввод информации с помощью сканера

- Поиск информации.
- Технология сканирования документов.
- Процесс редактирования и форматирования отсканированных документов и

документов, скопированных из Интернет.

Тема 3.3. Технология обработки графической информации

- Типы компьютерной графики.
- Редакторы растровой и векторной графики.
- Принципы работы в MS Visio.
- Принципы работы в КОМПАС 3D.

Тема 3.4. Изучение и работа с пакетом прикладных программ

- Назначение автоматизированной системы «Навигатор».
- Функции автоматизированной системы «Навигатор».

#### <span id="page-30-0"></span>**4 Контрольно-оценочные материалы для аттестации по учебной дисциплине**

Предметом оценки являются умения и знания. Контроль и оценка осуществляются с использованием следующих форм и методов:

Текущий контроль проводится ежеурочно в форме: устного ответа, оценки выполнения практического занятия.

Оценка освоения дисциплины предусматривает проведение итогового теста.

### I. ПАСПОРТ

### **Назначение:**

ФОС предназначен для контроля и оценки результатов освоения учебной дисциплины *Информационные технологии в профессиональной деятельности* по специальности СПО 23.02.04 *Техническая эксплуатация и ремонт подъемно-транспортных, строительных, дорожных машин и оборудования (по отраслям).*

#### **Умения:**

- У 1. использовать средства вычислительной техники в профессиональной деятельности;
- У 2. применять компьютерные и телекоммуникационные средства в профессиональной деятельности.

### **Знания:**

- З 1. состав, функции и возможности использования информационных и телекоммуникационных технологий в профессиональной деятельности;
- З 2. моделирование и прогнозирование в профессиональной деятельности.

#### **Критерии оценок.**

Оценка «5» - ответы на вопросы даны в полном объеме, все задачи решены верно.

Оценка «4» - ответы на вопросы даны в полном объеме, все задачи решены верно, но допущены неточности или несущественные ошибки при оформлении документов.

Оценка «3» - ответы на вопросы даны, все задачи решены, но допущены существенные ошибки и неточности.

Оценка «2» - ответы на вопросы не даны, задачи не решены.

## <span id="page-31-0"></span>5 **Литература**

## Основная литература

- 1. Трофимов, В. В. Информатика в 2 т. Том 1 : учебник для СПО / В. В. Трофимов ; под ред. В. В. Трофимова. — 3-е изд., перераб. и доп. — М. : Издательство Юрайт, 2017. — 553 с. — (Серия : Профессиональное образование). — ISBN 978-5-534-02518-7. Дополнительная литература
- 2. [http://edu.ascon.ru/main/library/study\\_materials/](http://edu.ascon.ru/main/library/study_materials/) -ПО Компас урок
- 3. Горев, А. *Э.*Информационные технологии на транспорте : учебник для академического бакалавриата / А. Э. Горев. — 2-е изд., перераб. и доп. — Москва : Издательство Юрайт, 2019. — 289 с. — (Бакалавр. Академический курс). — ISBN 978-5-534-10636-7. — Текст : электронный // ЭБС Юрайт [сайт]. — URL: [https://biblio](https://biblio-online.ru/bcode/431343)[online.ru/bcode/431343](https://biblio-online.ru/bcode/431343)

# <span id="page-32-0"></span>Для заочного отделения: Классная контрольная работа Вариант 1

1. Что такое информатизация?

2. В текстовом редакторе Word набрать текст по образцу:

Структурирование заключается в распределении данных по уровням иерархической структуры. Путем отмены/восстановления отображения уровней можно добиться представления на экране только необходимой информации. Структурирование позволяет значительно упростить работу с содержащимися в таблице данными.

Разбиение на уровни структуры может выполняться как по горизонтали, так и по вертикали.

3. С помощью электронных таблиц Excel рассчитать значения функции y=cos(5x) для хє[-3;3] с шагом 1. Построить график функции.

### Вариант 2

1. Что такое информационное общество?

2. В текстовом редакторе Word набрать текст по образцу:

Чтобы можно было автоматически создать структуру таблицы, достаточно разместить указатель ячейки внутри таблицы. В результате программа Excel определит, что эту таблицу нужно структурировать.

Если структурируемая таблица содержит большое количество пустых ячеек, следует маркировать диапазон ячеек, который должен быть разбит на уровни структуры.

3. С помощью электронных таблиц Excel рассчитать значения функции у=7х+2 для хє[-3;3] с шагом 1. Построить график функции.

### Вариант 3

1. Что такое информационная технология?.

2. В текстовом редакторе Word набрать текст по образцу:

Предназначение папки Корзина Рабочего стола - предотвращение бесследного исчезновения удаленных файлов.

Если не принять специальных мер, удаляемый файл, скорее всего, попадет в папку Корзина.

Это полностью гарантирует возможность его восстановления до тех пор, пока файл в корзине хранится. Давно удаленные файлы могут быть автоматически из корзины изъяты, поскольку её <del>размер ограничен</del>.

3. С помощью электронных таблиц Excel рассчитать значения функции  $y=x^5+1$  для хє[-5;2] с шагом 1. Построить график функции.

#### Вариант 4

1. Что такое организационное обеспечение?

2. В текстовом редакторе Word набрать текст по образцу:

Используя главное меню, запускаем программу Проводник. Далее выделяем объектыоригиналы, которые нужно скопировать. Если же это файлы содержащиеся в папке, тогда открываем папку, после чего выделяем файлы-оригиналы-

После выделения объектов, копируем их в буфер обмена, выдав команду Копировать из меню Правка или из контекстного меню выделенных объектов, после чего закрываем папку с объектами оригиналами.

3. С помощью электронных таблиц Excel рассчитать значения функции  $y=tg(2x^3)$ для хє[-3;3] с шагом 1. Построить график функции.

### Вариант 5

1. Что такое математическое обеспечение?

2. В текстовом редакторе Word набрать текст по образцу:

Данные - это информация (текстовая, графическая, числовая, звуковая), представленная в форме, пригодной для обработки и передачи ее с помощью компьютера (в  $\omega$ e 0 u 1)

Программа - это последовательность команд, которую выполняет компьютер в процессе обработки данных.

3. С помощью электронных таблиц Excel рассчитать значения функции у=5х2 для хє [-2;7] с шагом 1. Построить график функции.

### Вариант 6

1. Программное обеспечение компьютера.

2. В текстовом редакторе Word набрать текст по образцу:

предназначенная Приложение - программа, ДЛЯ выполнения определенных пользовательских задач и рассчитанная на непосредственное взаимодействие с пользователем.

Документ - объект обработки стандартного приложения.

Совокупность программ и документации, необходимой для их эксплуатации, называют программным обеспечением ПК

3. С помошью электронных таблиц Excel рассчитать значения функции v=x+5 для хє[-3;3] с шагом 1. Построить график функции.

### Вариант 7

Что такое техническое обеспечение?  $1<sup>1</sup>$ 

В текстовом редакторе Word набрать текст по образцу: 2.

### Виды вирусов по среде обитания:

- Файловые поражают исполняемые файлы, программы.
- Загрузочные внедряют себя в загрузочные сектора дисков.
- Макро-вирусы заражают файлы документов Word и Excel  $\bullet$
- **Сетевые вирусы** (почтовые, черви, активные элементы на языках VB, Java)  $\bullet$
- Трояны (внедрены в ОС или приложения)  $\bullet$

3. С помощью электронных таблиц Excel рассчитать значения функции  $y=x^2+2$  для хє[-6;2] с шагом 1. Построить график функции.

#### Вариант 8

- 1. Что такое антивирусные средства?
- 2. В текстовом редакторе Word набрать текст по образцу:

Представление данных на мониторе компьютера в графическом виде впервые было реализовано в середине 50-х годов для больших ЭВМ, применявшихся в научных и военных исследованиях. С тех пор графический способ отображения данных стал неотъемлемой принадлежностью подавляющего числа компьютерных систем.  $\overline{B}$ особенности персональных. Существует специальная область информатики, изучающая методы и средства создания и обработки изображений с помощью программно-аппаратных вычислительных комплексов, - компьютерная графика.

3. С помощью электронных таблиц Excel рассчитать значения функции y=2+х для хє[-3;6] с шагом 1. Построить график функции.

### Вариант 9

- 1. ACVXT
- 2. В текстовом редакторе Word набрать текст по образцу:

Пвет каждого пиксела растрового изображения - черный, белый, серый или любой из спектра - запоминается с помощью комбинации битов. Чем больше битов используется для этого, тем большее количество оттенков цветов для каждого пиксела можно получить.

Число битов, используемых компьютером для хранения информации о каждом пикселе, называется битовой глубиной или глубиной ивета.

Основной недостаток растровой графики состоит в том. что каждое изображения для своего хранения требует большое количество памяти.

3. С помощью электронных таблиц Excel рассчитать значения функции у=6х для хє[-3;3] с шагом 1. Построить график функции.

### Вариант 10

1. Что такое информационная система?

2. В текстовом редакторе Word набрать текст по образцу:

Paint - простейший графический редактор, предназначенный для создания и редактирования растровых графических изображений в основном формате Windows (BMP) и форматах Интернета (GIFи JPEG). Он приемлем для создания простейших графических иллюстраций, в основном схем, диаграмм и графиков, которые можно встраивать в текстовые документы; в Paint можно создавать рекламу, буклеты, объявления, приглашения, поздравления и др.

3. С помощью электронных таблиц Excel рассчитать значения функции у=х-15 для хє[-5;6] с шагом 1. Построить график функции.

## **Дифференцированный зачет**

## **Вариант 1**

- 1. Что такое информация?
- 2. Что такое правовое обеспечение?

## **Вариант 2**

- 1. Что такое поколение ЭВМ и чем вызвана смена поколений?
- 2. Что такое организационное обеспечение?

## **Вариант 3**

- 1. Принцип Фон Неймана?
- 2. Что такое техническое обеспечение?

## **Вариант 4**

- 1. Какой технический параметр определяет скорость обработки информации?
- 2. Что такое базовое (системное) программное обеспечение?

## **Вариант 5**

1. Почему параметр «тактовая частота» более предпочтителен по сравнению с параметром «быстродействие»?

2. Что такое прикладное программное обеспечение (ППО)?

## **Вариант 6**

- 1. Что такое сервер?
- 2. Какие виды операционных систем (ОС) бывают?

## **Вариант 7**

- 1. Что такое модель?
- 2. Что такое оболочка программы?

## **Вариант 8**

- 1. Что такое моделирование?
- 2. Что такое файл?

### **Вариант 9**

- 1. Что такое информационная модель?
- 2. Что такое каталог?

### **Вариант 10**

- 1. Что такое информатизация?
- 2. Что такое шаблон?

## **Вариант 11**

- 1. Что называется информатикой?
- 2. Что такое компьютерный вирус?

## **Вариант 12**

- 1. Что такое информационный процесс?
- 2. Что такое антивирусные средства?

## **Вариант 13**

- 1. Что такое информационное общество?
- 2. Что такое редактор?

## **Вариант 14**

- 1. Что такое система?
- 2. Что такое текстовый редактор?

## **Вариант 15**

- 1. Что такое информационная система (ИС)?
- 2. Что такое документ?

## **Вариант 16**

1. Какие основные обеспечивающие подсистемы входят в информационную систему

## (ИС)?

2. Что такое редактор электронных таблиц?

## **Вариант 17**

- 1. Что такое автоматизированные системы управления (АСУ)?
- 2. Что такое база данных (БД)?

## **Вариант 18**

1. Что такое Автоматизированная система управления железнодорожным транспортом (АСУЖТ)?

2. Что такое Система управления базами данных (СУБД)?

## **Вариант 19**

- 1. Что такое информационная технология (ИТ)?
- 2. Что называется адресом ячейки электронной таблицы?

## **Вариант 20**

- 1. Что такое информационная культура?
- 2. Что является основными элементами в электронной таблице?

### **Вариант 21**

- 1. Что такое программное обеспечение (ПО)?
- 2. Что называется компьютерной сетью?

## **Вариант 22**

- 1. Что такое информационное обеспечение (ИО)?
- 2. Что называется локальной сетью?

## **Вариант 23**

- 1. Что такое математическое обеспечение?
- 2. Что называется глобальной сетью?

## **Вариант 24**

- 1. Что такое лингвистическое обеспечение?
- 2. Что такое топология сети?

## **Вариант 25**

- 1. Что такое операционная система (ОС)?
- 2. Что такое Автоматизированное рабочее место(АРМ)?

#### Практические занятия

Практическое занятие 1

Тема: Создание текстового документа и форматирование текста.

Цель занятия. Изучение информационной технологии создания, форматирования и сохранения документов

Ход занятия

1. Запустите текстовый редактор. Установите параметры станицы А4 книжная, поле левое 21см, остальные 1 см. Установите параметры шрифта: гарнитура шрифта-Times New Roman, размер шрифта-12, начертание - обычное.

2. Наберите один абзац текста по образцу. Первая строка- отступ стандартный; Межстрочный интервал - полуторный; Выравнивание - по ширине. Скопируйте 1 абзац, вставь его после текста первого.

3. Вставьте после текста следующие символы

©, §, — вкладка Специальные символы;  $\mathcal{P} \cong \mathbb{R}$  — вкладка Символы

4. Установите в первом абзаце напечатанного текста различные размеры шрифта: первое слово — 22 пт., второе — 18 пт., третье — 14 пт., четвертое — 10 пт.

5. Произведите во втором абзаце следующие преобразования, выделяя нужные слова: первые два слова оформить полужирным шрифтом; вторые два слова — курсивом; третьи два слова — подчеркиванием: следующие два слова — курсивом + полужирным + подчеркиванием.

6. Оформите во втором абзаце в первой строке каждые два слова разным цветом

7. Задайте во втором абзаце разные виды подчеркивания: первое слово — с одинарным подчеркиванием. второе - с пунктирным подчеркиванием, третье - с двойным подчеркиванием.

8. Добавьте нижний колонтитул: укажите свою ФИО, группу и дату. Покажите работу преподавателю и распечатайте документ.

ВЫВОД: Сделать выводы о возможностях текстового редактора.

Образец текста:

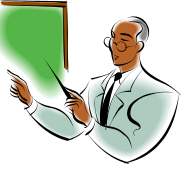

Настоящим уведомляем, что студент (Фамилия И. О.) группы (Группа) легко владеет тестовым редактором и быстро осваивает новые методы работы.

Выполнив наши задания, надеемся Вы сможете плодотворно использовать тестовый редактор в своей дальнейшей работе, продолжая осваивать возможности этой программы.

## 2-ЗАДАНИЕ Выполнить предложенное задание в текстовом редакторе

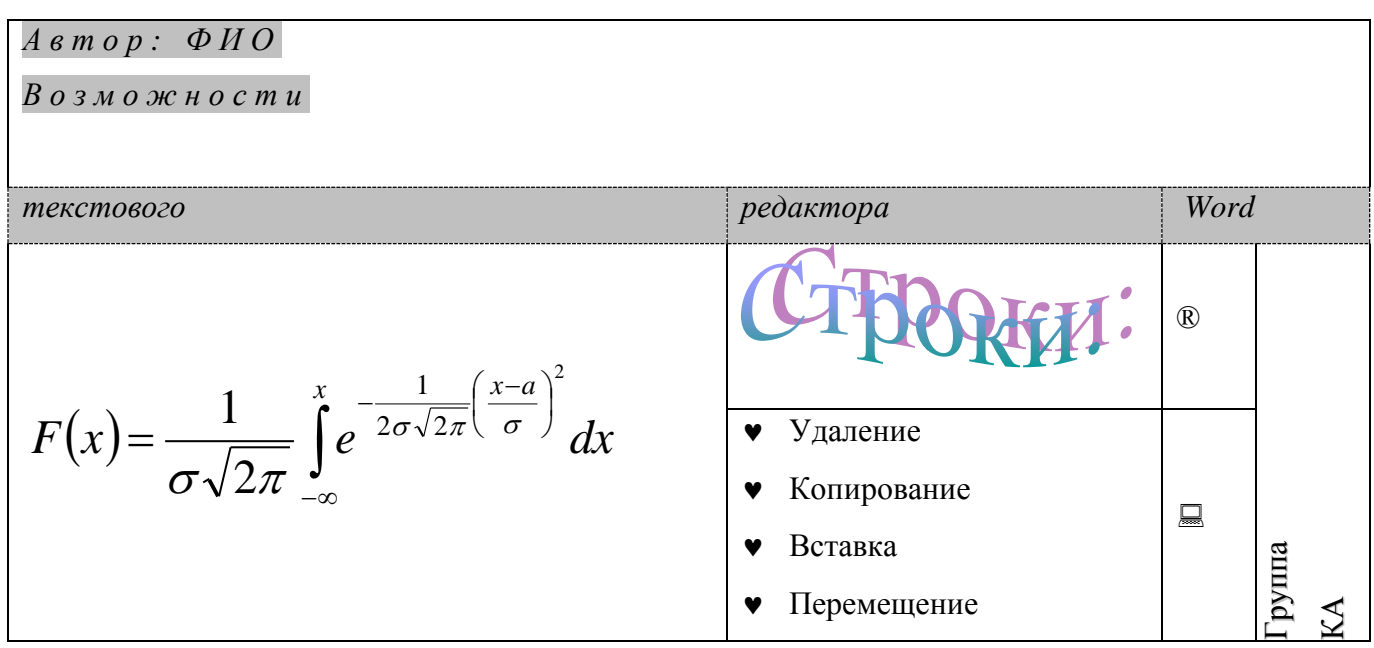

Практическое занятие 2

ТЕМА: Создание и форматирование электронных таблиц

ЦЕЛЬ: Научиться делать расчеты с использованием относительных ссылок. На основании расчетов строить диаграммы.

- 1. Согласно варианту создайте таблицу в книге Microsoft Excel
- 2. Сохраните файл, покажите преподавателю и распечатайте результаты расчетов и диаграмму

ЗАДАНИЕ 1: сделайте расчеты для вычисления стоимость каждого продукта и итоговой затраченной суммы (Количество продуктов задайте сами). Постройте круговую диаграмму на основании графы «Итог. стоимость» на этом же листе книги.

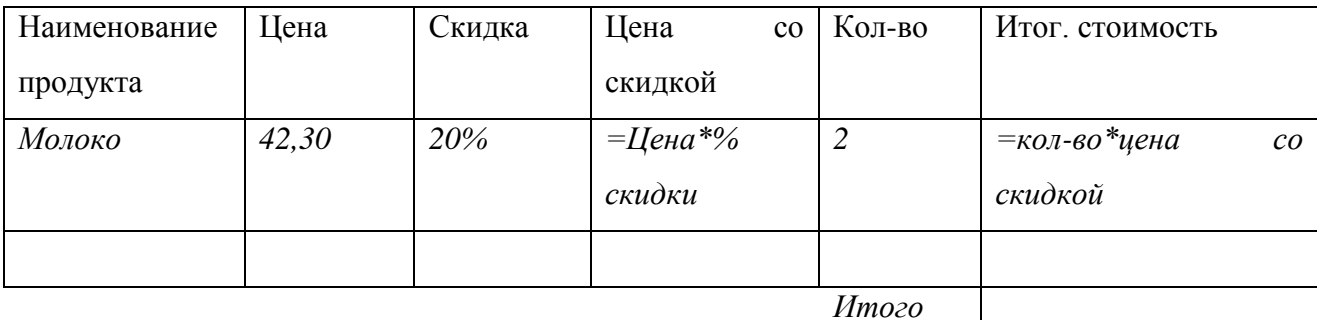

### ВАРИАНТЫ:

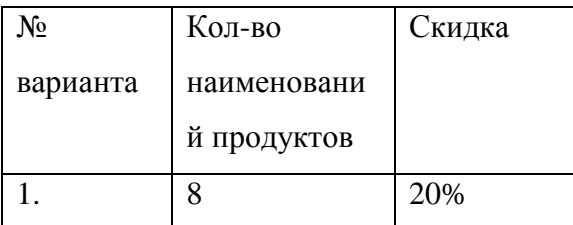

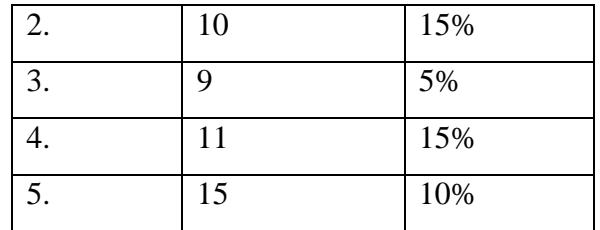

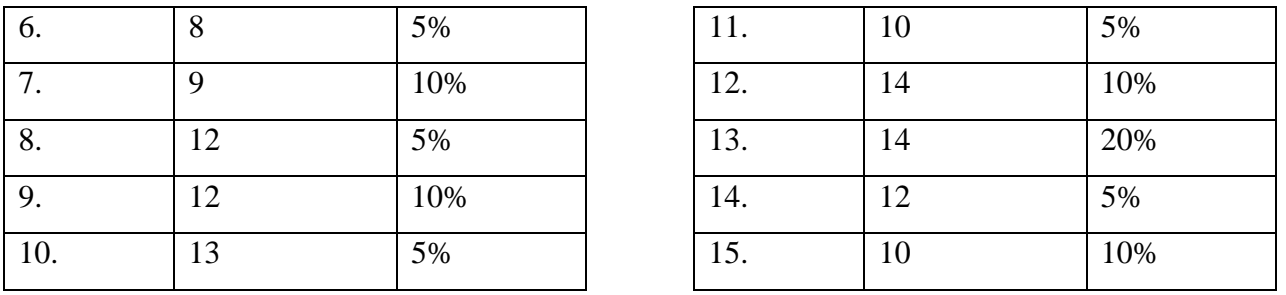

ЗАДАНИЕ 2: сделайте расчеты для построения графиков заданного диапазона аргументов с заданным шагом изменения аргумента. Постройте графики функций на этом же листе книги.

## ВАРИАНТЫ:

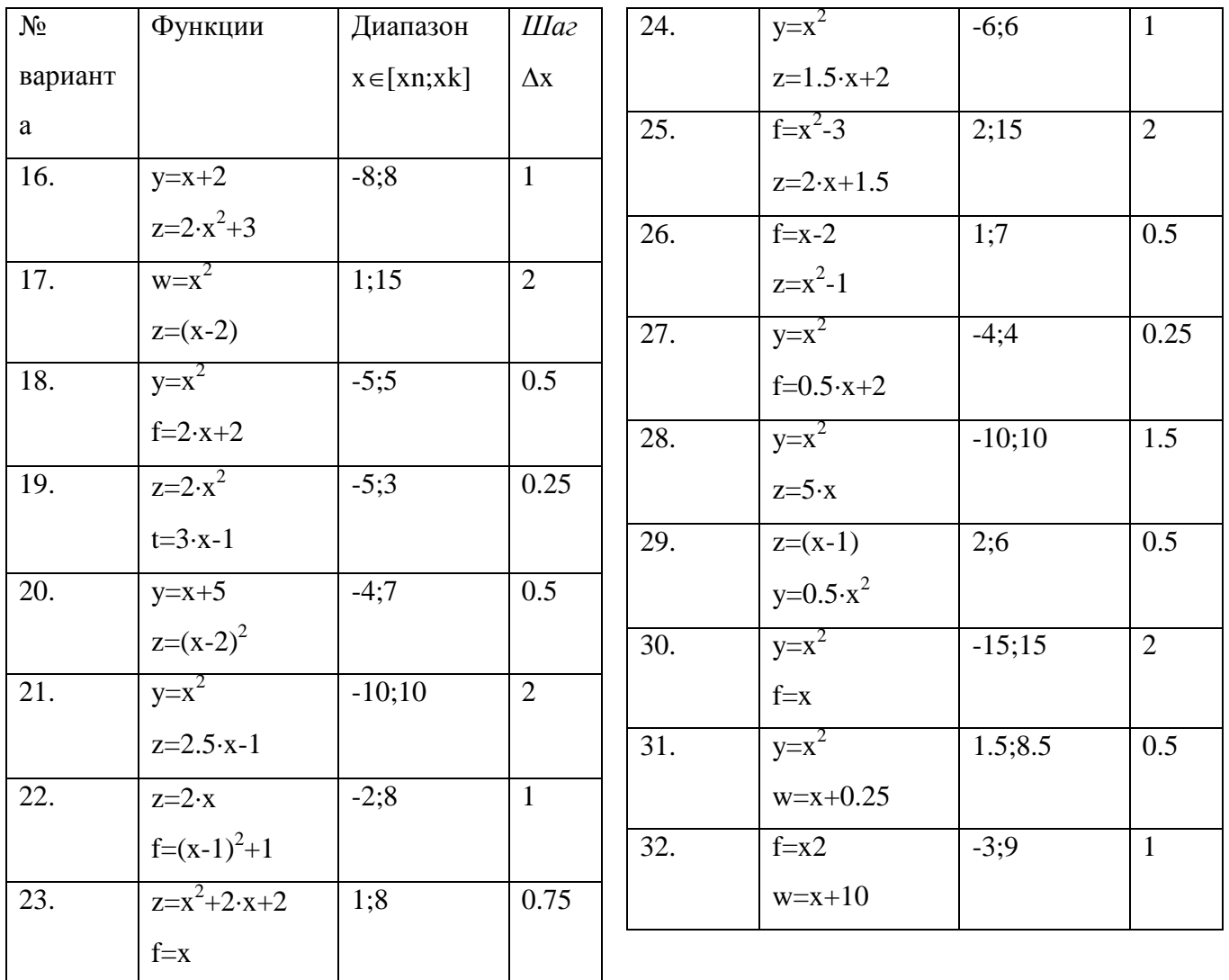